Examine the four classes below. Following the classes, there is some code that uses these classes.

```
public class A {
  private int num = 0;
  public int silly() {
    num = num + 1;return num;
  }
}
public class B1 extends A {
  private int bNum = 0;
  public int mystery() {
    bNum = this.silly();
    bNum = bNum + 1;return bNum;
  }
  public int dupMethod() {
   return 65;
  }
}
```

```
public class B2 extends A {
  private int bNum = 0;
  public int silly() {
    return super.silly() + 1;
  }
  public int dupMethod() {
   return 73;
  }
  public int bizarre() {
    return this.silly() - 10;
  }
}
public class C extends B1 {
  public int mystery() {
    int temp = super.mystery();
    return temp + 10;
  }
  public int silly() {
   return 55;
  }
}
```
For every line in the following code, state what the line of code will output, or state that the line of code will cause a compile error.

```
public class Run {
 public static void main(String[] args) {
   A a = new A();
   A aa = new B1();
   A aaa = new B2();
   A aaaa = new C();
   B1 b1 = new A();
   B1 bb1 = new B1();
   B1 bb1 = new B2();
   B1 bbbb1 = new C();
   B2 b2 = new A();
   B2 bb2 = new Bl();
   B2 bbb2 = new B2();
   B2 bbbb2 = new C();
   C c = new A();
   C cc = new Bl();
   C ccc = new B2();
   C cccc = new C();
   C ccccc = (C) new A();
   B1 bbbbb1 = (B1) new B2();
   A aaaaa = (C) new C();
   A new A = new A();
    System.out.println(newA.silly());
    System.out.println(newA.mystery());
    System.out.println(newA.dupMethod());
    System.out.println(newA.bizarre());
   newA = new B1();
   System.out.println(newA.silly());
    System.out.println(newA.mystery());
    System.out.println(newA.dupMethod());
    System.out.println(newA.bizarre());
   B1 newB1 = new B1();
    System.out.println(newB1.silly());
    System.out.println(newB1.mystery());
    System.out.println(newB1.dupMethod());
    System.out.println(newB1.bizarre());
   B2 newB2 = new B2();
    System.out.println(newB2.silly());
    System.out.println(newB2.mystery());
    System.out.println(newB2.dupMethod());
```

```
System.out.println(newB2.bizarre());
   C newC = new C();
    System.out.println(newC.silly());
    System.out.println(newC.mystery());
    System.out.println(newB2.dupMethod());
   System.out.println(newC.bizarre());
 }
}
```
Examine the class below. Between the methods mystery and silly, there is at least one line of code that will not run. Cross out all lines in these methods that will not compile.

In the main method, for every line of code, state what the line of code will output, or state that the line of code will cause a compile error.

```
public class D {
 private int num = 0;
 private static int sNum = 0;
 public static void mystery() {
    this.num++;
    sNum++;}
 public void silly() {
   this.num++;
   sNum++;
  }
 public String toString() {
   return "num: " + this.num + " sNum: " + sNum;
  }
 public static void main(String[] args) {
   D d1 = new D();
   D d2 = new D()D.silly();
   D.mystery();
   d1.silly();
   d2.silly();
   System.out.println(d1.toString());
   System.out.println(d2.toString());
 }
}
```
A "magic square" is a square of positive integers, in which no number is repeated, and in which the numbers along each of the rows, columns and diagonals add up to the same value.

Here are two examples of magic squares:

In this question you will complete helper methods for the static method is Magic in the class MagicSquare to return a boolean value indicating if its parameter is a magic square.

```
public class MagicSquare
\left\{ \right.public static boolean isMagic(int[][] a) {
    int sum = sumOneRow(a);return isSquare(a) && allPositive(a) && rowSumsOK(a, sum) &&
                colSumsOK(a, sum) && diagSumsOK(a, sum) &&
                allUnique(a);
  }
}
```
Write the helper methods required by the isMagic method. You may find it helpful to create additional helper methods.

Create a class StudentList that stores a list of students. It must allow a new student to be added only if no student with the same ID number already exists in the list. It must allow existing students to be removed given an ID number. There is no known maximum number of students and you must use a partially-filled array to store the Student objects.

The StudentList information is stored in a text file. When the program begins, the StudentList constructor may be passed the name of a text file, in which case it will create the StudentList and the Student objects by reading in the text file. The text file is a list of students' information, as follows:

<student name> <student ID number> <student name> <student ID number> (etc.)

Add a studentlist constructor that takes a file name as a parameter.

Add a save method that will store the current Student List in a text file with the provided name (and in the format above). If the method cannot save to the specified file because of an exception, it should return a value of false; otherwise the method should return true to indicate it saved properly.

Redo everything above using binary files instead of text files.

```
public class Student
{
 private String name;
 private int id;
 public Student(String name, int id){
     this.name = name;
     this.id = id;
  }
 public String getName() { return this.name;}
 public int getIDNumber() { return this.id;}
}
```
## **Question: GUIs**

Create a set of classes that will display the GUI below. The "Red", "Blue", and "Yellow" buttons should change the colour of the circle to the specified colour, and the "Decrease" and "Increase" buttons should change the diameter of the circle by 5 pixels. All changes should appear immediately after the button is pressed.

There should be one class for the model, and there should be three classes that extend JPanel. You should use a BorderLayout when adding the components to the JFrame.

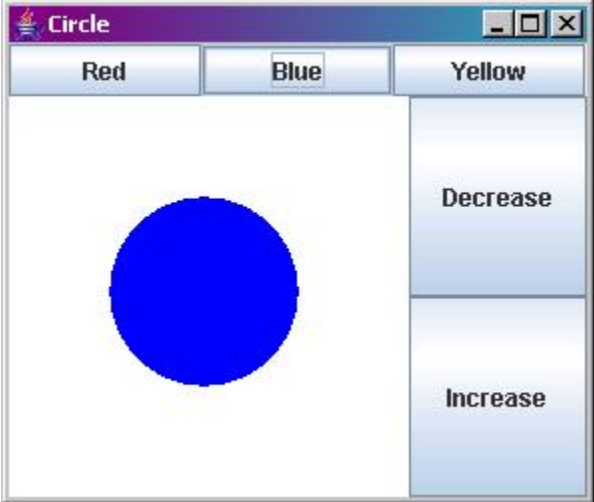

## **Question: Inheritance & GUIs**

Using the following class descriptions, answer the questions which follow.

Note: Code is only shown for the **toString()** methods. All others have been implemented as described in the comments, but not shown.

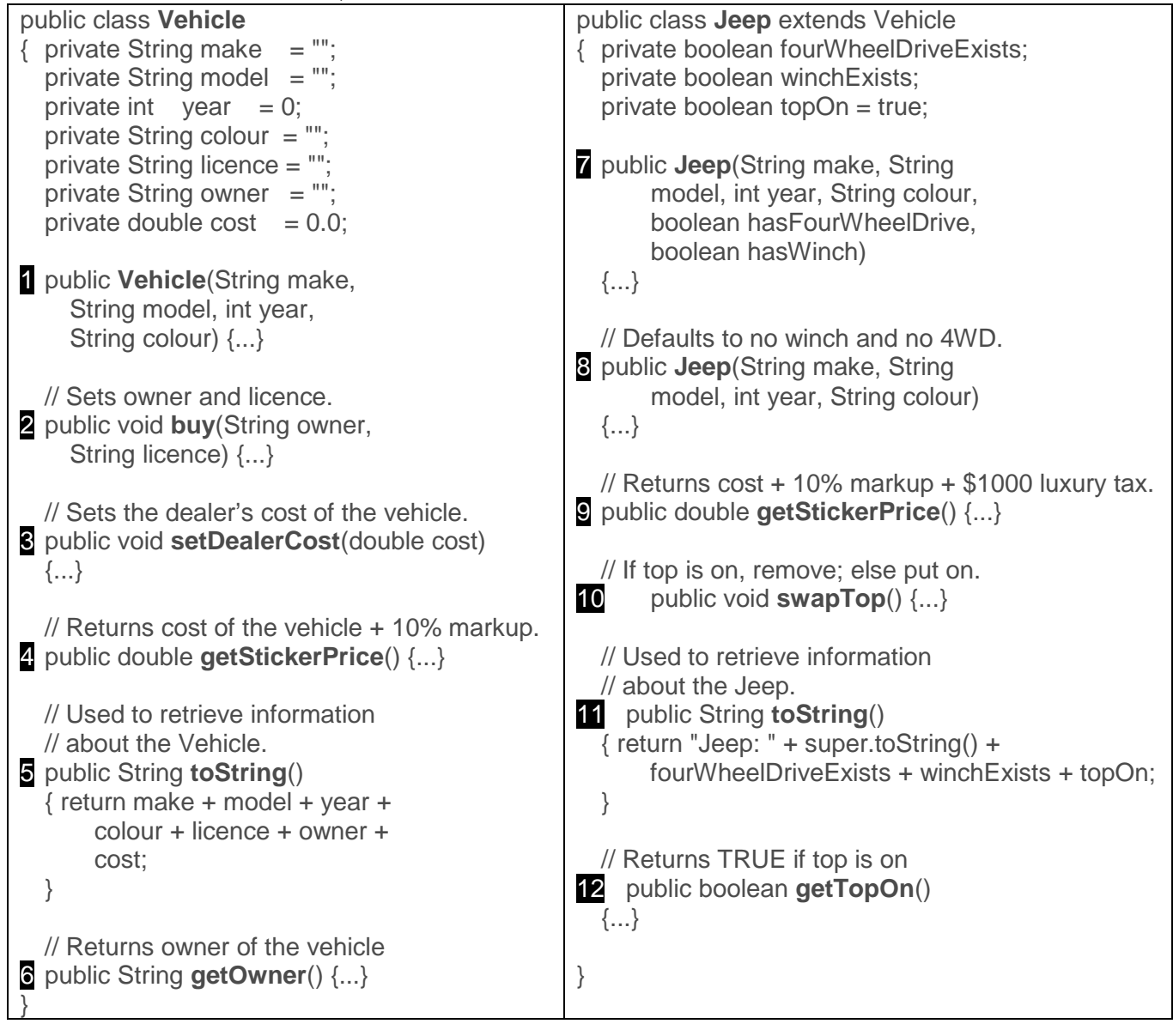

a) Identify which of **Vehicle** and **Jeep** is the *superclass* and the *subclass*.

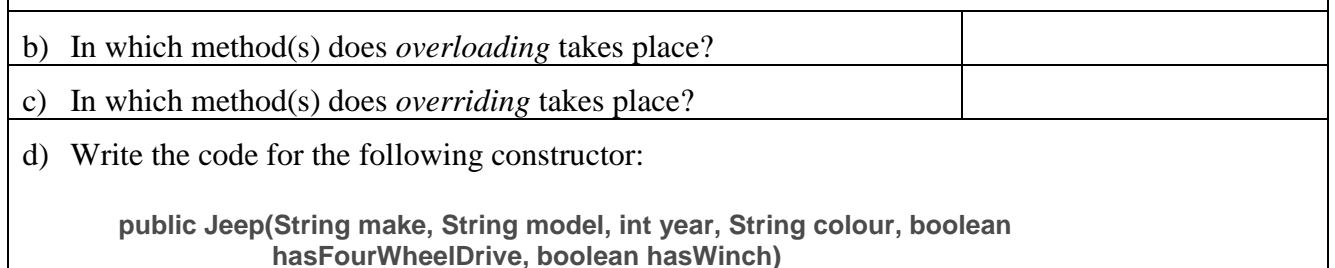

e) Write the output for each of the following code fragments. Assume that each code fragment is completely independent of any other and that all code fragments are in a class different from **Jeep** and **Vehicle**.

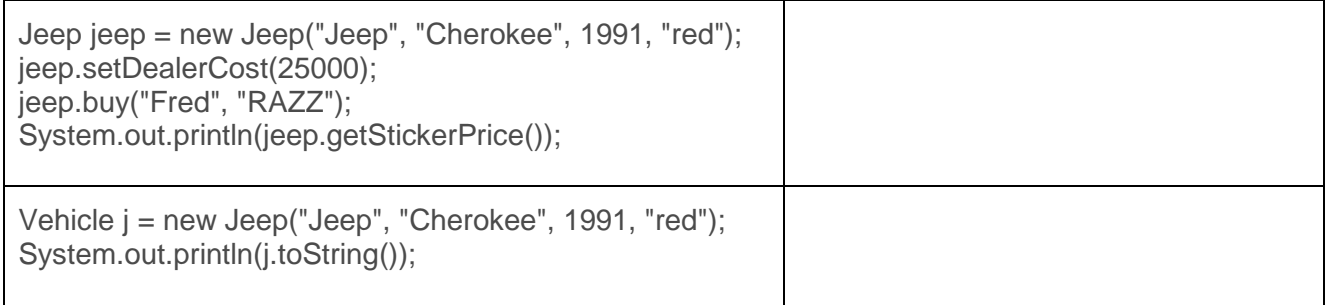

f) Describe the error message caused by each of the following code fragments. Assume that each code fragment is completely independent of any other and that all code fragments are in a class different from **Jeep** and **Vehicle**.

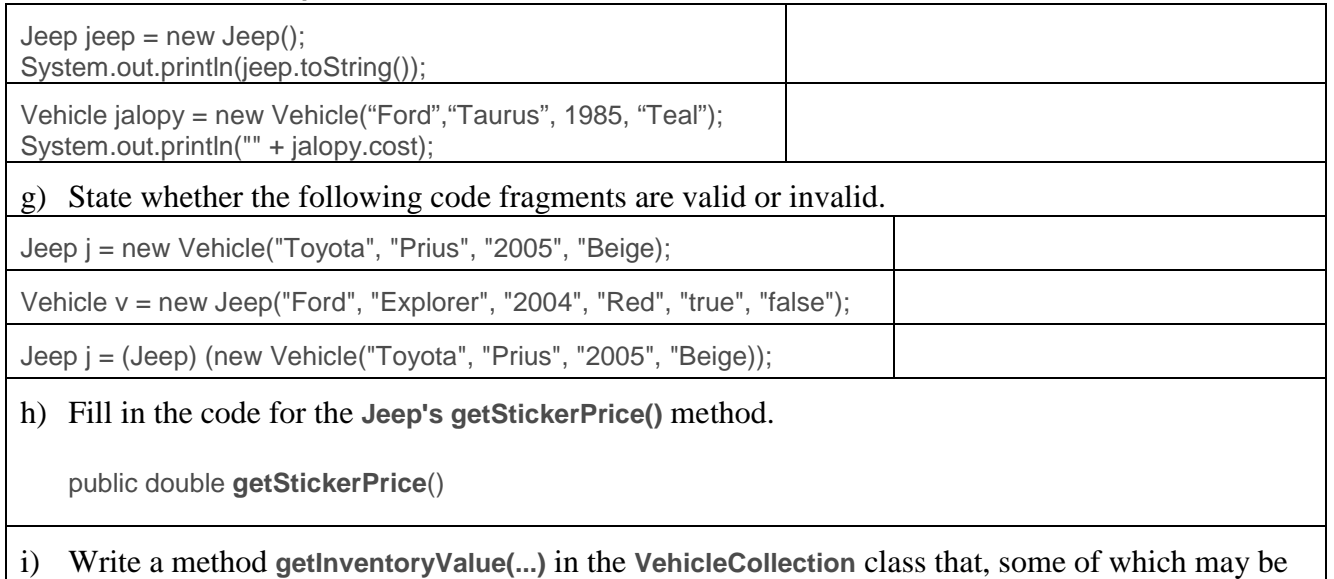

of the class Jeep (recall Jeeps have a luxury tax), returns the total sticker price of all the vehicles.

public double **getInventoryValue**()

**public class VehicleCollection { private Vehicle[] vehicles; private int numVehicles = 0;**

**//the constructor public VehicleCollection(int size)**

**//Please complete this method public double getInventoryValue()**

**//adds a vehicle in the next available spot of the array public void add(Vehicle theVehicle)**

**//returns true if there is a vehicle with that owner's name public boolean contains(String owner)**

**//removes the vehicle of the specified owner //and replaces it with the vehicle at the end of the array public void remove(String owner)**

**//returns the information of the given vehicle public String getCarInfo(String owner)**

**//returns the information of the given owner public String getOwnerInfo(String owner)**

**//finds and returns the index of the specified vehicle private int find(String owner)**

## **Question: Graphical User Interfaces**

The picture at right shows a Graphical User Interface for the Vehicle Collection. A partial implementation of the GUI components is shown below.

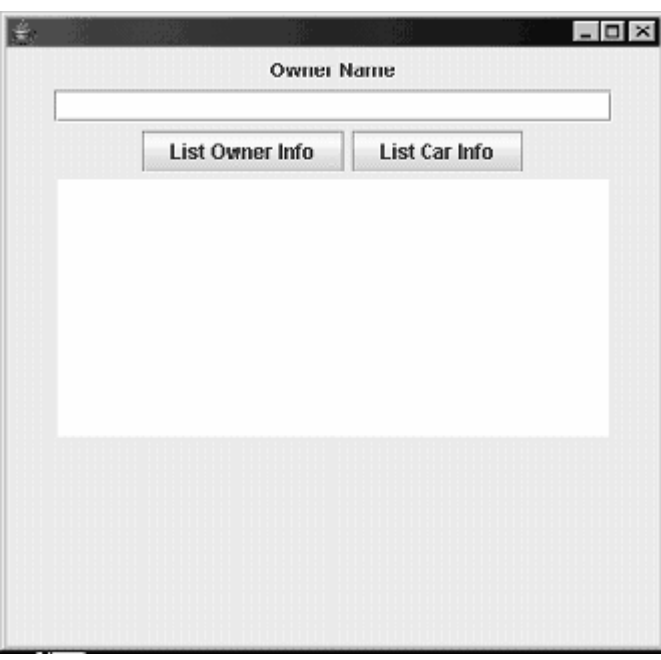

Suppose you want to include a **remove** button in the VehicleGUI. The **remove** button would function as follows: when you want to remove a vehicle, you'd type the name of the owner to be removed in the **ownerTF** text field and click on the **remove** button.

The following code contains declaration of other GUI components; you should assume that all code related to all the other GUI components shown in the above picture has already been written; you need only add the code related to the **remove** button.

public void addActionListener(ActionListener al)

```
import javax.swing.*; import java.awt.event.*;
public class VehicleGUI extends JFrame implements ActionListener
{ private VehicleCollection myvehicles;
private JLabel title = new JLabel("Owner name");
 private JTextField ownerTF = new JTextField(30);
 private JTextArea info = new JTextArea(10,30);
 private JButton listOwner = new JButton("List Owner");
 private JButton carInfo = new JButton ("List Car");
 public VehicleGUI(VehicleCollection thevehicles)
 { Container pane = this.getContentPane();
  pane.setLayout(new FlowLayout());
  pane.add(title); pane.add(ownerTF); pane.add(listOwner); pane.add(carInfo); pane.add(info);
Some methods available in the JButton class:
 public JButton(String text)
```